# **Índice**

## **Prólogo, V**

#### **Primeros pasos, 1**

Introducción, 3 Página de inicio en Facebook, 8

## **Utilizando Facebook, 13**

Introducción, 15 Buscando información de utilidad, 15 Ampliando nuestra red de amigos, 18 Gestionando el flujo de información en Facebook, 21 Conclusión, 27

#### **Generando nuestra información, 29**

Introducción, 31 Actualizaciones de estado, 31 El Muro, 34 Conclusión, 38

# **Creando páginas y grupos, 41**

Introducción, 43 Creando un grupo en Facebook, 45 Creando una página en Facebook, 54 Conclusión, 57

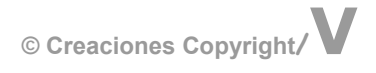

## **Aplicaciones en Facebook, 59**

Introducción, 61 Aplicaciones más populares, 61 ¿Cómo conectar nuestro blog a Facebook?, 71 ¿Cómo acceder a las aplicaciones?, 71 Conclusión, 73

# **Comunicándose: Correo electrónico y Chat, 75**

Introducción, 77 El correo electrónico, 77 Mensajes directos, 80 Chats, 82 Conclusión, 84

## **Facebook móvil, 85**

Introducción, 87 Instalando Facebook en un teléfono Android, 88 Utilizando Facebook en el móvil, 91 Páginas de grupos en Facebook sobre móviles, 94 Conclusión, 95

#### **Configuración de la cuenta de Facebook, 97**

Introducción, 99 Configuración de la cuenta, 100 Configuración de la privacidad, 103 Conclusión, 108

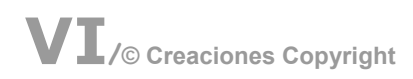